# Using Word 2016 for Long Documents contextualised for schools COURSE OUTLINE

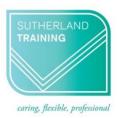

#### **Target Audience**

This course is designed for those who have mastered the basics of Word but need to know specific functions when working with long documents. Long documents include booklets, course manuals, lengthy reports etc. or any longer documents that need to present with a professional feel.

#### Level

Intermediate

#### **Delivery mode**

Virtual over Zoom

#### Making your decision

Please read the course outline below when deciding if this is the right course for you.

| If you read through this outline and feel you are familiar with <u>all</u> the topics this is not the right course for you                                                                                 | Not suitable |
|----------------------------------------------------------------------------------------------------|--------------|
| If you read through this outline and are familiar with some or no topics then this is the right course for you.                                                                                            | Suitable     |
| If you are unsure about whether this is the right course for you, please send an email to <u>courses@sutherlandtraining.com.au</u> with your contact details so that we can contact you to discuss further | Unsure       |

## **Course outline**

This course covers the following topics:

| Formatting Techniques                           | Indexing                                      |
|-------------------------------------------------|-----------------------------------------------|
| Creating First Line Indents and Hanging Indents | Marking Index Entries                         |
| Inserting Right Indents                         | Creating an AutoMark File                     |
| Understanding Pagination                        | Marking Index Entries with an AutoMark File   |
| Widow and Orphan Control                        | Removing Marked Entries                       |
| Keeping with Next                               | Generating an Index                           |
| Keeping lines together                          | Modifying the Index Format                    |
| Page Break before                               | Updating an Index                             |
| Hyphenation                                     |                                               |
| Hiding Text                                     | Sections                                      |
| Creating and using Drop Caps                    | Inserting a Next Page Break, Continuous Break |
| Inserting Returns and Removing Returns          | Inserting Even and Odd Page Breaks            |
| Format Revealing                                |                                               |
|                                                 | Headers and Footers                           |
| Page techniques                                 | Quick Headers and Footers                     |
| Inserting a Cover Page and Blank Cover Page     | Creating a Blank Header                       |
| Inserting and Creating a Watermark              | Creating a Blank Footer                       |
| Removing a Watermark and Page Colours           | Switching Between Headers and Footers         |
| Applying a Page Border                          | Editing Headers and Footers                   |
| Applying Lines to a Page                        | Adding Page Numbering                         |
|                                                 | Adding Date Information                       |

| Building Blocks                                | Adding Document Information                  |
|------------------------------------------------|----------------------------------------------|
| Understanding Building Blocks                  | Formatting Headers and Footers               |
| Using the Building Blocks Organiser            |                                              |
| Creating Quick Parts                           | Bookmarks                                    |
| Saving Building Blocks                         | Creating Bookmarks                           |
| Using and Editing Quick Parts                  | Navigating with Bookmarks                    |
| Deleting Quick Parts                           | Deleting bookmarks                           |
| Creating Template Specific Building Blocks     | <u> </u>                                     |
| AutoText versus Quick Parts                    | Master Documents                             |
|                                                | Understanding sub documents                  |
| Styles                                         | Creating a Master Documents and Subdocuments |
| Applying Styles to Paragraphs and to Text      | Working with Master Documents Views          |
| Creating a Quick Style                         | Inserting Subdocuments                       |
| Creating a Paragraph Style and Character Style | Formatting a master document                 |
| Applying Custom Styles                         | Editing subdocuments                         |
|                                                | Merging and splitting subdocuments           |
| Table of Contents                              | Deleting subdocuments                        |
| Inserting a Table of Contents                  | Building a Table of Contents                 |
| Navigating with a Table of Contents            | Printing a Master document                   |
| Updating Page Numbers and Table of Contents    |                                              |
| Customising and Formatting a Table of Contents |                                              |

### Duration

6 hours – 9am to 3:30pm

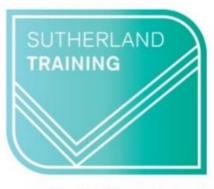

caring, flexible, professional

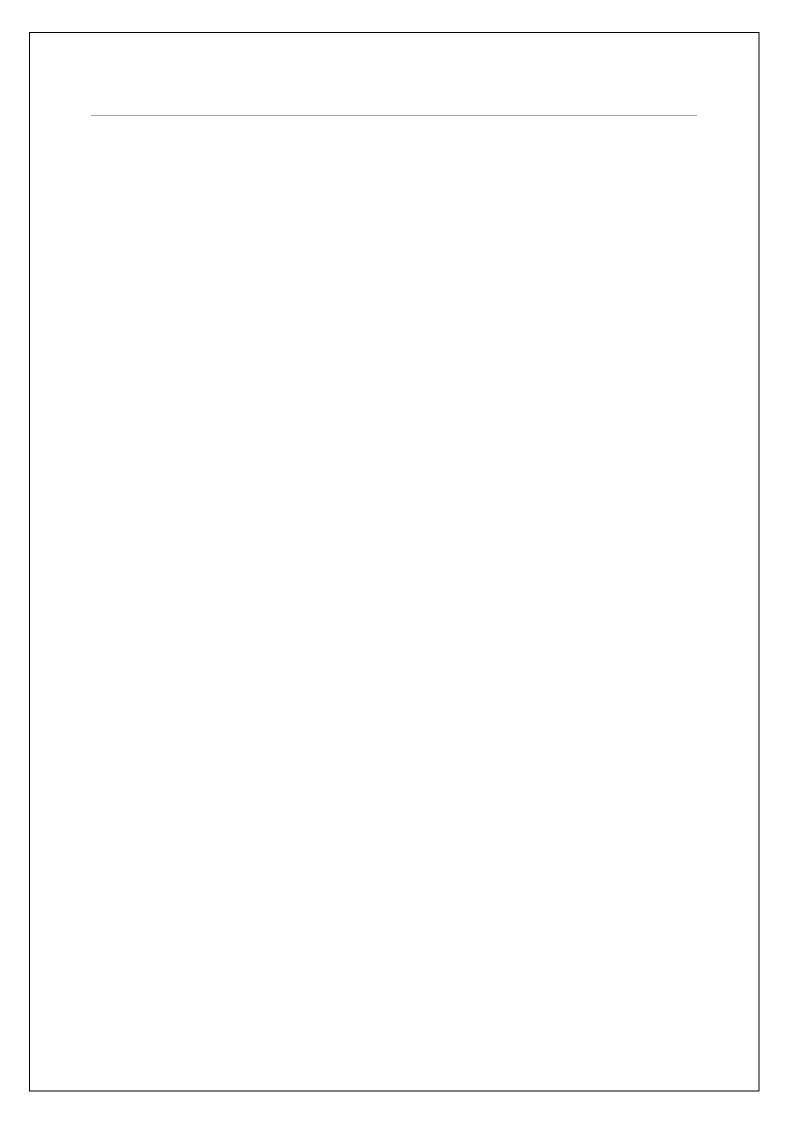